# **hax Documentation**

*Release 2.5.0*

**XENON1T Collaboration**

**Jan 06, 2021**

## **Contents**

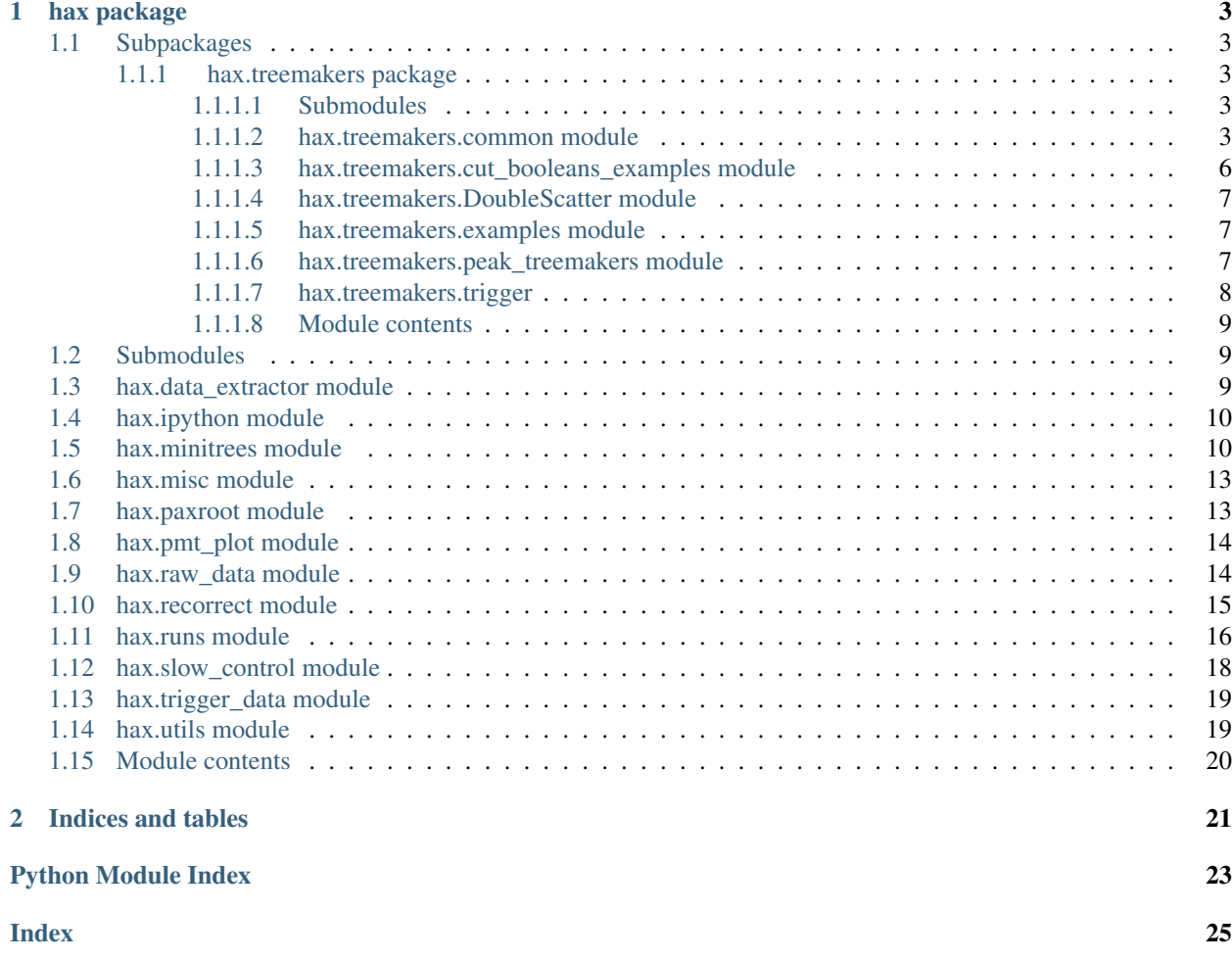

Please see the notebooks at *https://github.com/XENON1T/hax/tree/master/examples* for a tutorial and several more in-depth examples on how to use hax.

Contents:

## CHAPTER 1

### hax package

### <span id="page-6-5"></span><span id="page-6-1"></span><span id="page-6-0"></span>**1.1 Subpackages**

### <span id="page-6-2"></span>**1.1.1 hax.treemakers package**

### <span id="page-6-3"></span>**1.1.1.1 Submodules**

### <span id="page-6-4"></span>**1.1.1.2 hax.treemakers.common module**

Standard variables for most analyses

#### **class** hax.treemakers.common.**Basics** Bases: [hax.minitrees.TreeMaker](#page-13-2)

Basic information needed in most (standard) analyses, mostly on the main interaction.

#### Provides:

- s1: The uncorrected area in pe of the main interaction's S1
- s2: The uncorrected area in pe of the main interaction's S2
- x\_pax: The x-position of the main interaction from pax (by TopPatternFit, field-distortion corrected)
- y\_pax: The y-position of the main interaction from pax
- z: The z-position of the main interaction (computed by pax using configured drift velocity)
- drift\_time: The drift time in ns (pax units) of the main interaction
- s1\_area\_fraction\_top: The fraction of uncorrected area in the main interaction's S1 seen by the top array
- s2\_area\_fraction\_top: The fraction of uncorrected area in the main interaction's S2 seen by the top array
- s1\_range\_50p\_area: The width of the s1 (ns), duration of region that contains 50% of the area of the peak
- <span id="page-7-0"></span>• s2\_range\_50p\_area: The width of the s2 (ns), duration of region that contains 50% of the area of the peak
- largest\_other\_s1: The uncorrected area in pe of the largest S1 in the TPC not in the main interaction
- largest\_other\_s2: The uncorrected area in pe of the largest S2 in the TPC not in the main interaction
- largest veto: The uncorrected area in pe of the largest non-lone hit peak in the veto
- largest\_unknown: The largest TPC peak of type 'unknown'
- largest\_coincidence: The largest TPC peak of type 'coincidence'. This peak type no longer exists

#### Notes:

- 'largest' refers to uncorrected area.
- 'uncorrected' refers to the area in pe without applying any position- or saturation corrections.
- 'corrected' refers to applying all available position- and/or saturation corrections (see [https://github.](https://github.com/XENON1T/pax/blob/master/pax/plugins/interaction_processing/BuildInteractions.py#L105) [com/XENON1T/pax/blob/master/pax/plugins/interaction\\_processing/BuildInteractions.py#L105\)](https://github.com/XENON1T/pax/blob/master/pax/plugins/interaction_processing/BuildInteractions.py#L105)
- 'main interaction' is event. interactions [0], which is determined by pax (currently just the largest S1 + largest S2 after it)

### **extract\_data**(*event*)

### **class** hax.treemakers.common.**Extended** Bases: [hax.minitrees.TreeMaker](#page-13-2)

Extra information, mainly motivated by cuts used for the first science run. If there are no interactions in the event, all these values will be NaN.

### Provides:

- s1\_range\_80p\_area: The width of the s1 (ns), duration of region that contains 80% of the area of the peak
- s1\_range\_90p\_area: The width of the s1 (ns), duration of region that contains 90% of the area of the peak
- s1\_range\_100p\_area: The width of the s1 (ns), duration of region that contains 100% of the area of the peak
- s2\_range\_80p\_area: The width of the s2 (ns), duration of region that contains 80% of the area of the peak
- s1\_n\_contributing\_channels: Number of PMTs contributing to the S1.
- s2\_n\_contributing\_channels: Number of PMTs contributing to the S2.
- s1\_largest\_hit\_area: Area of the largest hit in the S1
- s2\_largest\_hit\_area: Area of the largest hit in the S2
- s1\_largest\_hit\_channel: PMT channel of the largest hit in the S1
- s2\_largest\_hit\_channel: PMT channel of the largest hit in the S2
- s1\_rise\_time: The time between the 10% and 50% area points of the S1
- s2\_rise\_time: The time between the 10% and 50% area points of the S2
- s1\_tight\_coincidence: Number of PMTs with a hit close (window defined in pax) to the peak's sum waveform maximum
- s1\_pattern\_fit: Poisson likehood of main S1's hitpattern (according to MC S1(xyz) per-PMT maps)
- <span id="page-8-0"></span>• s2 pattern fit: Poisson likehood of main S2's hitpattern (according to MC S2(xy) per-PMT maps)
- r\_pos\_correction: r-correction added to the interaction r position to account for field distortion.
- z\_pos\_correction: z-correction added to the interaction z position to account for field distortion.
- x\_nn: x-position of the main interaction as reconstructed by neural net. NOT Field-distortion (r,z) corrected!!!
- y\_nn: y-position of the main interaction as reconstructed by neural net. NOT Field-distortion (r,z) corrected!!!
- x\_tpff: x-position of the main interaction as reconstructed by Top Pattern Function Fit algorithm. no FDC
- y\_tpff: y-position of the main interaction as reconstructed by Top Pattern Function Fit algorithm. no FDC
- sum\_s1s\_before\_main\_s2: Sum of all S1 areas before the main S2
- alt\_s1\_interaction\_drift\_time: Drift time of interaction formed with largest other S1 + main S2
- alt s1 interaction z: Z position of interaction formed with largest other S1 + main S2
- alt\_s1\_tight\_coincidence: S1 tight coincidence of interaction formed with largest other S1 + main S2
- alt\_s2\_interaction\_x: X position of interaction with main S1 + largest other S2 (field-distortion rz corrected)
- alt s2 interaction y: Y position of interaction with main S1 + largest other S2 (field-distortion rz corrected)
- alt\_s2\_interaction\_z: Z position of interaction with main S1 + largest other S2 (field-distortion rz corrected)
- alt\_s2\_interaction\_s2\_range\_50p\_area: S2 50% area width of interaction with main S1 + largest other S2
- alt\_s2\_interaction\_s2\_range\_80p\_area: S2 80% area width of interaction with main S1 + largest other S2
- s1\_area\_fraction\_top\_probability: probability of s1 area fraction top given its reconstructed position
- largest other s2 delay main s1: The hit time mean minus main S1 hit time mean
- largest\_other\_s2\_delay\_main\_s2: The hit time mean minus main S2 hit time mean
- largest\_other\_s2\_pattern\_fit: Goodness-of-fit of hit pattern to position provided by PosRecTopPatternFit

(for pax < v6.6.0, field is not stored) See also the DoubleScatter minitree for more properties of alternative interactions.

### extra\_branches = ['peaks.area\_decile\_from\_midpoint[11]', 'peaks.tight\_coincidence', 'p

#### **extract\_data**(*event*)

### **class** hax.treemakers.common.**Fundamentals**

Bases: [hax.minitrees.TreeMaker](#page-13-2)

Simple minitree containing basic information about every event, regardless of its contents. This minitree is always loaded whether you like it or not :-)

### Provides:

• run number: Run number of the run/dataset this event came from (common to all treemakers)

- <span id="page-9-1"></span>• event number: Event number within the dataset (common to all treemakers)
- event\_time: Unix time (in ns since the unix epoch) of the start of the event window
- event duration: duration (in ns) of the event

**branch\_selection = ['event\_number', 'start\_time', 'stop\_time']**

**extract\_data**(*event*)

**pax\_version\_independent = True**

```
class hax.treemakers.common.LargestPeakProperties
    Bases: hax.minitrees.TreeMaker
```
Largest peak properties for each type and for all peaks. If you're doing an S1-only or S2-only analysis, you'll want this info instead of Basics. In other case you may want to combine this and Basics.

```
extra_branches = ['peaks.n_hits', 'peaks.hit_time_std', 'peaks.center_time', 'peaks.n_
```
**extract\_data**(*event*)

```
get_properties(peak=None, prefix=")
```
Return dictionary with peak properties, keys prefixed with prefix if peak is None, will return nans for all values

```
peak_properties_to_get = ['area', 'area_fraction_top', 'n_hits', 'hit_time_std', 'cent
peak_types = ['s1', 's2', 'lone_hit', 'unknown']
```

```
class hax.treemakers.common.TotalProperties
```
Bases: [hax.minitrees.TreeMaker](#page-13-2)

Aggregate properties of signals in the entire event

### Provides:

- n\_pulses, the total number of raw pulses in the event (for pax versions >6.0.0)
- n\_peaks, the total number of TPC peaks in the event (including lone hits)
- n\_true\_peaks, the total number of TPC peaks in the event to which at least two PMTs contribute
- total\_peak\_area, the total area (pe) in all TPC peaks in the event
- area\_before\_main\_s2, same, but including only peaks that occur before the main s2 (if there is one, else 0)

### branch\_selection = ['peaks.area', 'n\_pulses', 'peaks.detector', 'interactions.s2', 'pe

**extract\_data**(*event*)

hax.treemakers.common.**get\_largest\_indices**(*peaks*, *exclude\_indices=()*)

Return a dic with the indices in peaks of the largest peak of each type (s1, s2, etc) excluding the inices in exclude\_peak\_indices from consideration

#### <span id="page-9-0"></span>**1.1.1.3 hax.treemakers.cut\_booleans\_examples module**

**class** hax.treemakers.cut\_booleans\_examples.**EnergyCut** Bases: [hax.minitrees.TreeMaker](#page-13-2)

S1 and S2 size cut booleans

Require that the S1 and S2 be large enough.

#### Provides:

- <span id="page-10-4"></span>• pass\_s1\_area\_cut: S1 bigger than 1 pe
- pass\_s2\_area\_cut: S2 bigger than 150 pe

Notes:

• This only cuts signals that are too small.

```
extract_data(event)
```
#### <span id="page-10-0"></span>**1.1.1.4 hax.treemakers.DoubleScatter module**

#### <span id="page-10-1"></span>**1.1.1.5 hax.treemakers.examples module**

**class** hax.treemakers.examples.**TimeDifferences** Bases: [hax.minitrees.TreeMaker](#page-13-2)

Compute time differences between S1s and S2s

The convention is that these times are how much later the second largest signal is from the main one. For example, this could be the time of the second largest S2 minus the time of the largest S2. Therefore, you'll have a positive number if the second largest S2 came after the main S2.

#### Provides:

- dt\_s1s: Time difference between two largest S1s
- dt\_s2s: Time difference between two largest S2s

Notes:

- Positive times means the second largest signal is later.
- The code is intentionally not general for clarity.
- This code does not use the interaction concept in any way!
- 'Largest' refers to uncorrected area

```
extra_branches = ['peaks.hit_time_mean']
```
**extract\_data**(*event*)

#### <span id="page-10-2"></span>**1.1.1.6 hax.treemakers.peak\_treemakers module**

Tree makers for studying peaks on their own

Treemakers used for analyses such as the single-electron shape in time and stability.

<span id="page-10-3"></span>**class** hax.treemakers.peak\_treemakers.**IsolatedPeaks** Bases: [hax.minitrees.MultipleRowExtractor](#page-13-3)

Returns one row per peak isolated in time

Specifically returns properties of each individual peak.

```
extra_branches = ['peaks.left', 'peaks.right', 'peaks.n_hits', 'peaks.n_contributing_c
extract_data(event)
nhits_bounds = (0, inf)
width_bounds = (0, inf)
```

```
static yield_peak(event, nhits_bounds, width_bounds)
    Extracts a row per peak
```
The peak type can be single electron and have some selection. This is a generator, and yields (peak, time to nearest).

```
class hax.treemakers.peak_treemakers.PeakExtractor(*args, **kwargs)
    Bases: hax.minitrees.MultipleRowExtractor
```
Base class for reading peak data in minitrees. For more information, check out example 10 in hax/examples.

```
build_cut_string(cut_list, obj)
```
Build a string of cuts that can be applied using eval() function.

```
detectors = {'busy_off': 4, 'busy_on': 3, 'sum_wv': 2, 'tpc': 0, 'veto': 1}
    event_cut_list = []
    event_cut_string = 'True'
    extra_branches = ['peaks.*']
    extract_data(event)
    peak_cut_list = []
    peak_cut_string = 'True'
    peak_fields = ['area']
    peaktypes = {'lone_hit': 0, 's1': 1, 's2': 2, 'unknown': 3}
    stop_after = <MagicMock name='mock.inf' id='140342722880144'>
class hax.treemakers.peak_treemakers.SingleElectrons
    Bases: hax.treemakers.peak_treemakers.IsolatedPeaks
```

```
nhits_bounds = (15, 26.01)
width_bounds = (50, 450)
```
### <span id="page-11-0"></span>**1.1.1.7 hax.treemakers.trigger**

```
class hax.treemakers.trigger.LargestTriggeringSignal
    Bases: hax.minitrees.TreeMaker
```
Information on the largest trigger signal with the trigger flag set in the event

Provides:

• trigger\_\*, where \* is any of the attributes of datastructure. TriggerSignal

```
branch_selection = ['trigger_signals*', 'event_number']
```
**extract\_data**(*event*)

#### **pax\_version\_independent = True**

```
class hax.treemakers.trigger.Proximity
```
Bases: [hax.minitrees.TreeMaker](#page-13-2)

Information on the proximity of other events and acquisition monitor signals (e.g. busy and muon veto trigger) Provides:

• previous  $x$ : Time (in ns) between the time center of the event and the previous x (see below for various x). This also considers any x inside the event.

- <span id="page-12-3"></span>• next x: same, for time to next x
- nearest\_x: Time to the nearest x. NB: If the nearest x is in the past, this time is negative! x denotes the object of interest, and could be either:
- muon\_veto\_trigger.
- busy x: a busy-on or busy-off signal
- hev\_x: a high-energy veto on or -off signal
- event: any event (excluding itself :-)
- 1e5\_pe\_event: any event with total peak area > 1e5 pe (excluding itself)
- 3e5\_pe\_event: "" 3e5 pe "
- 1e6\_pe\_event: "" 1e6 pe "
- s2\_area: Area of main s2 in event
- All the information about the muon\_veto\_trigger are calculated with respect to the TPC trigger and
- not to the middle of the event.

```
aqm_labels = ['muon_veto_trigger', 'busy_on', 'hev_on', 'busy_off', 'hev_off', 'busy',
```

```
bad_mv_triggers(aqm_pulses, min_time=500)
```
get me the indices of the sync signal in the MV\_trigger sent to the TPC

**extract\_data**(*event*)

```
get_data(dataset, event_list=None)
     Return data extracted from running over dataset
```
### **pax\_version\_independent = False**

```
select_physical_pulses(aqm_pulses, ap_time=20000)
    get rid of afterpulses from the MV data of course!!!!!
```

```
class hax.treemakers.trigger.TailCut
    Bases: hax.minitrees.TreeMaker
```

```
get_data(dataset, event_list=None)
     Return data extracted from running over dataset
```
**never\_store = True**

### <span id="page-12-0"></span>**1.1.1.8 Module contents**

### <span id="page-12-1"></span>**1.2 Submodules**

### <span id="page-12-2"></span>**1.3 hax.data\_extractor module**

Extract peak or hit info from processed root file

```
class hax.data_extractor.DataExtractor
    Bases: object
```
This class is meant for extracting properties that are *not* on the event level, such as peak or hit properties. For more information, check the docs of DataExtractor.get\_data().

<span id="page-13-4"></span>**get\_data**(*dataset, level='peak', event\_fields=['event\_number'], peak\_fields=['area', 'hit\_time\_std'], hit\_fields=[], event\_cuts=[], peak\_cuts=[], stop\_after=<MagicMock name='mock.inf ' id='140342722880144'>, added\_branches=[]*)

Extract peak or hit data from a dataset. Peak or hit can be toggled by specifying level = 'peak' or level = 'hit'. Example useage:

d = DataExtractor.get\_data(dataset=run\_name,level='peak',event\_fields = ['event\_number'], peak\_fields=['area'],event\_cuts=['event\_number > 5', 'event\_number < 10'], peak\_cuts=['area > 100', 'type = "s1"'],stop\_after=10000,added\_branches= ['peak.type'])

```
loop_body(event)
```
Function that extracts data from each event and adds array with that data to the data list.

- hax.data\_extractor.**build\_cut\_string**(*cut\_list*, *obj*) Build a string of cuts that can be applied using eval() function.
- hax.data\_extractor.**make\_branch\_selection**(*level*, *event\_fields*, *peak\_fields*, *added\_branches*) Make the list of branches that have to be selected.
- hax.data\_extractor.**make\_named\_array**(*array*, *field\_names*) Make a named array from a numpy array.
- hax.data\_extractor.**root\_to\_numpy**(*base\_object*, *field\_name*, *attributes*) Convert objects stored in base\_object.field\_name to numpy array Will query attributes for each of the objects in base\_object.field\_name No, root\_numpy does not do this for you, that's for trees. . .

### <span id="page-13-0"></span>**1.4 hax.ipython module**

hax.ipython.**code\_hider**()

### <span id="page-13-1"></span>**1.5 hax.minitrees module**

Make small flat root trees with one entry per event from the pax root files.

```
class hax.minitrees.MultipleRowExtractor
```
Bases: [hax.minitrees.TreeMaker](#page-13-2)

Base class for treemakers that return a list of dictionaries in extract\_data. These treemakers can produce anywhere from zeroto or many rows for a single event.

If you're seeing this as the documentation of an actual TreeMaker, somebody forgot to add documentation for their treemaker.

**process\_event**(*event*)

**exception** hax.minitrees.**NoMinitreeAvailable** Bases: [Exception](https://docs.python.org/3/library/exceptions.html#Exception)

<span id="page-13-2"></span>**class** hax.minitrees.**TreeMaker** Bases: [object](https://docs.python.org/3/library/functions.html#object)

Treemaker base class.

If you're seeing this as the documentation of an actual TreeMaker, somebody forgot to add documentation for their treemaker.

<span id="page-14-0"></span>A treemaker loops the extract data function over events. This function returns a dictionary. Since dictionaries take a lot of memory, we periodically convert them into pandas dataframes (interval with which this occurs is controlled by the cache size attribute). At the end of data extraction, the various dataframes are concatenated.

You must instantiate a new treemaker for every extraction.

**branch\_selection = None**

```
cache_size = 5000
```
**check\_cache**(*force\_empty=False*)

**extra\_branches = ()**

**extra\_metadata = {}**

**extract\_data**(*event*)

**get\_data**(*dataset*, *event\_list=None*) Return data extracted from running over dataset

**mc\_data = False**

```
never_store = False
```
**pax\_version\_independent = False**

**process\_event**(*event*)

```
uses_arrays = False
```
hax.minitrees.**check**(*run\_id*, *treemaker*, *force\_reload=False*)

Return if the minitree exists and where it is found / where to make it.

**Parameters** 

- **treemaker** treemaker name or class
- **run\_id** run name or number
- **force\_reload** ignore available minitrees, just tell me where to write the new one.
- Returns (treemaker, available, path). treemaker\_class: class of the treemaker you named. already\_made is True if there is an up-to-date minitree we can load, False otherwise (always if force reload) - path is the path to the minitree to load if it is available, otherwise path where we should create the minitree.

### hax.minitrees.**extend**(*data*, *treemakers*)

Extends the dataframe data by loading treemakers for the remaining events See [https://github.com/XENON1T/](https://github.com/XENON1T/hax/pull/52) [hax/pull/52](https://github.com/XENON1T/hax/pull/52) for more information.

#### **Parameters**

- **data** dataframe, assumed to be event-per-row
- **treemakers** list of treemakers to load

#### hax.minitrees.**force\_df\_types**(*df\_content*, *df\_types*)

Return dataframe with same columns and dtypes as df\_types, with content from df\_content.

- Extra columns are dropped.
- Missing columns are set to NaN (for floats) or INT\_NAN (for integers). Columns that are neither int or float are set to zero (e.g. " for strings).
- Columns with different types are converted using numpy's astype. When converting floats to ints, all nonfinite values are replaced with INT\_NAN

<span id="page-15-0"></span>hax.minitrees.**function\_over\_events**(*function*, *dataframe*, *branch\_selection=None*, *\*\*kwargs*) Generator which yields *function(event, \*\*kwargs)* of each processed data event in dataframe

hax.minitrees.**get\_treemaker\_name\_and\_class**(*tm*) Return (name, class) of treemaker name or class tm

hax.minitrees.**load**(*datasets=None*, *treemakers='all'*, *preselection=None*, *force\_reload=False*, *delayed=False*, *num\_workers=1*, *compute\_options=None*, *cache\_file=None*, *remake\_cache=False*, *event\_list=None*)

Return pandas DataFrame with minitrees of several datasets and treemakers.

#### Parameters

- **datasets** names or numbers of datasets (without .root) to load
- **treemakers** treemaker class (or string with name of class) or list of these to load. If value is set to 'all' then the standard science run minitrees are loaded.
- **preselection** string or list of strings parseable by pd.eval. Should return bool array, to be used for pre-selecting events to load for each dataset.
- **force\_reload** if True, will force mini-trees to be re-made whether they are outdated or not.
- **delayed** Instead of computing a pandas DataFrame, return a dask DataFrame (default False)
- **num\_workers** Number of dask workers to use in computation (if delayed=False)
- **compute\_options** Dictionary of extra options passed to dask.compute
- **cache file** Save/load the result to an hdf5 file with filename specified by cahce file. Useful if you load in a large volume of data with many preselections.
- **remake\_cache** If True, and cache file given, reload (don't remake) minitrees and overwrite the cache file.
- **event\_list** List of events to process (warning: only makes sense for single dataset)

```
hax.minitrees.load_cache_file(cache_file)
     Load minitree dataframe + cut history from a cache file
```
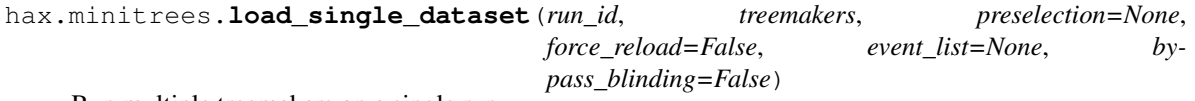

Run multiple treemakers on a single run

Returns (pandas DataFrame, list of dicts describing cut histories)

### **Parameters**

- **run\_id** name or number of the run to load
- **treemakers** list of treemaker classes / names to load
- **preselection** String or list of strings passed to pandas.eval. Should return bool array, to be used for pre-selecting events to load for each dataset. If string does not contain spaces, should be lax lichen name. If string contains a colon and no spaces, should be lichen\_file:lichen\_name
- **force\_reload** always remake the minitrees, never load any from disk.
- **event\_list** List of event numbers to visit. Disables load from / save to file.
- Bypass\_blinding Flag to disable blinding cut. WARNING: analysts should not use this, only for production! See #211

<span id="page-16-2"></span>hax.minitrees.**load\_single\_minitree**(*run\_id*, *treemaker*, *force\_reload=False*, *return\_metadata=False*, *save\_file=None*, *event\_list=None*)

Return pandas DataFrame resulting from running treemaker on run\_id (name or number)

### Parameters

- **run\_id** name or number of the run to load
- **treemaker** TreeMaker class or class name (but not TreeMaker instance!) to run
- **force** reload always remake the minitree, never load it from disk.
- **return metadata** instead return (metadata dict, dataframe)
- **save\_file** save the results to a minitree file on disk.
- **event\_list** List of event numbers to visit. Forces save\_file=False, force\_reload=True.

Returns pandas.DataFrame

hax.minitrees.**save\_cache\_file**(*data*, *cache\_file*, *\*\*kwargs*)

Save minitree dataframe + cut history to a cache file Any kwargs will be passed to pandas HDFStore. Defaults are:

complib='blosc' complevel=9

#### hax.minitrees.**update\_treemakers**()

Update the list of treemakers hax knows. Called on hax init, you should never have to call this yourself!

### <span id="page-16-0"></span>**1.6 hax.misc module**

```
hax.misc.code_hider()
```
Make a button in the jupyter notebook to hide all code

hax.misc.**dataframe\_to\_wiki**(*df*, *float\_digits=5*, *title='Awesome table'*) Convert a pandas dataframe to a dokuwiki table (which you can copy-paste onto the XENON wiki)

#### **Parameters**

- **df** dataframe to convert
- **float\_digits** Round float-ing point values to this number of digits.
- **title** title of the table.

```
hax.misc.draw_box(x, y, **kwargs)
```
Draw rectangle, given x-y boundary tuples

### <span id="page-16-1"></span>**1.7 hax.paxroot module**

Utility functions for loading and looping over a pax root file

```
exception hax.paxroot.StopEventLoop
    Bases: Exception
```
hax.paxroot.**function\_results\_datasets**(*datasets\_names*, *event\_function=<function <lambda>>*, *event\_lists=None*,

*branch\_selection=None*, *kwargs=None*, *desc="*)

Returns a generator which yields the return values of event\_function(event) over the datasets specified in datasets\_names.

### <span id="page-17-2"></span>**Parameters**

- **dataset names** list of datataset names or numbers, or string/int of a single dataset name/number
- **event** function function to run over each event
- **event** lists a list of event numbers (if you're loading in a single dataset) to visit, or a list of lists of event numbers for each of the datasets passed in datasets\_names.
- **branch\_selection** can be None (all branches are read), 'basic' (hax.config['basic\_branches'] are read), or - a list of branches to read.
- **kwargs** dictionary of extra arguments to pass to event\_function. For example: kwargs={'x': 2, 'y': 3}  $\rightarrow$  function called like: event\_function(event, x=2, y=3)
- **desc** Description used in the tqdm progressbar

```
hax.paxroot.get_filename(run_id)
```

```
hax.paxroot.get_metadata(run_id)
```
Returns the metadata dictionary stored in the pax root file for run\_id.

```
hax.paxroot.loop_over_dataset(*args, **kwargs)
```
Execute a function over all events in the dataset(s) Does not return anything: use function\_results\_dataset or pass a class method as event\_function if you want results. See function\_results\_datasets for possible options.

```
hax.paxroot.loop_over_datasets(*args, **kwargs)
     Execute a function over all events in the dataset(s) Does not return anything: use function results dataset or
     pass a class method as event_function if you want results. See function_results_datasets for possible options.
```

```
hax.paxroot.open_pax_rootfile(run_id, load_class=True)
     Opens pax root file for run_id, compiling classes/dictionaries as needed. Returns TFile object. if load_class is
     False, will not load the event class. You'll only be able to read metadata from the file.
```
### <span id="page-17-0"></span>**1.8 hax.pmt\_plot module**

hax.pmt\_plot.**plot\_on\_pmt\_arrays**(*color=None*, *size=None*, *geometry='physical'*, *title=None*, *scatter\_kwargs=None*, *colorbar\_kwargs=None*)

Plot a scatter plot of PMTs in a specified geometry, with a specified color and size of the markers. Color or size must be per-PMT array that is indexable by another array, i.e. must be np. array and not list. scatter kwargs will be passed to plt.scatter colorbar\_kwargs will be passed to plt.colorbar geometry can be 'physical', a key from pmt\_data, or a 2-tuple of keys from pmt\_data.

### <span id="page-17-1"></span>**1.9 hax.raw\_data module**

Functions for working with raw data.

```
class hax.raw_data.HTTPSClientAuthHandler(key, cert)
    Bases: urllib.request.HTTPSHandler
```
Used for accessing GRID data and handling authentication

**getConnection**(*host*, *timeout*)

**https\_open**(*req*)

```
hax.raw_data.cleanup_temporary_data_files()
```
Removes all temporarily downloaded raw data files. Run automatically for you when your program quits

```
hax.raw_data.download_from_grid(file_path_tail)
     Downloads file path tail from grid, returns filename of temporary file
```
hax.raw\_data.**inspect\_events**(*run\_id*, *event\_numbers*, *focus='all'*, *save\_to\_dir=None*, *config\_override=None*)

Show the pax event display for the events in run\_id,

focus can be 'all' (default) which shows the entire event, 'largest', 'first', 'main\_s1', or 'main\_s2'

- hax.raw\_data.**inspect\_events\_from\_minitree**(*events*, *\*args*, *\*\*kwargs*) Show the pax event display for events, where events is a (slice of) a dataframe loaded from a minitree Any additional arguments will be passed to inspect\_events, see its docstring for details
- hax.raw\_data.**inspect\_peaks**(*run\_id*, *event\_numbers*, *peak\_boundaries*, *save\_to\_dir=None*, *config\_override=None*)

Inspect the peaks starting at peak\_boundaries (in samples. . . sorry) in event\_numbers. Event numbers and peak\_boundaries must be list/arrays of integers of the same length.

- hax.raw\_data.**inspect\_peaks\_array**(*run\_id*, *peak\_array*, *save\_to\_dir=None*, *config\_override=None*) Inspect peaks from a record array returned by hax.DataExtractor
- hax.raw\_data.**process\_events**(*run\_id*, *event\_numbers=None*, *config\_override=None*) Yields processed event(s) numbered event numbers from dataset run id (name or number) config\_override is a dictionary with extra pax options
- hax.raw\_data.**raw\_data\_processor**(*input\_file\_or\_directory*, *config\_override=None*) Return a raw data processor which reads events from input file or directory config\_override can be used to set additional pax options
- hax.raw\_data.**raw\_events**(*run\_id*, *event\_numbers=None*, *config\_override=None*) Yields raw event(s) numbered event\_numbers from dataset numbered dataset\_number config\_override is a dictionary with extra pax options

### <span id="page-18-0"></span>**1.10 hax.recorrect module**

Functions to redo late-stage pax corrections with new maps on existing minitree dataframes

These functions will be slow, since the pax interpolating map was never designed to be quick (vectorized), other processing plugins dominate the run time of pax.

```
hax.recorrect.add_uncorrected_position(data)
```
Adds r, theta, u\_r, u\_x, u\_y, u\_z to data. If u\_x already exists, does nothing. Returns no value. Modifies data in place.

hax.recorrect.**recorrect\_rz**(*data*, *new\_map\_file=None*)

Recompute the  $(r,z)(r,z)$  field distortion correction Be sure to redo the  $S1(x,y,z)$  correction after this as well, whether or not the  $S1(x,y,z)$  map changed!

### **Parameters**

- **data** input dataframe
- **new\_map\_file** file with (r,z)(r,z) correction map to use. Defaults to map currently in pax config.

Returns dataframe with altered values in x, y, z (and few added columns for uncorrected position)

```
hax.recorrect.recorrect_s1xyz(data, new_map_file=<MagicMock
```
*name='mock.configuration.load\_configuration().\_\_getitem\_\_().\_\_getitem\_\_()'*

*id='140342722638480'>*)

Recompute the  $S1(x,y,z)$  light yield correction. If you want to redo  $(r,z)(r,z)$ , do it before doing this!

**Parameters** 

• **data** – Dataframe. Only Basics minitree required.

• **new\_map\_name** – Filename of map you want to use for the correction.

Returns Dataframe with changed values in cs1 column

hax.recorrect.**recorrect\_s2xy**(*data*, *old\_map\_file='s2\_xy\_XENON1T\_17Feb2017.json'*, *new\_map\_file=<MagicMock name='mock.configuration.load\_configuration().\_\_getitem\_\_().\_\_getitem\_\_()' id='140342722638480'>*)

Recompute the (x,y) correction for a different map :param data: dataframe (Basics and Extended minitrees required) :param old\_map\_file: Map filename that was used to process the dataframe. Defaults to the map used for 6.4.2 :param new\_map\_file: Map filename that you want to use for the correction. Defaults to the pax config default. :return: dataframe with altered value in cS2 (and few added columns for uncorrected position)

TODO: This could be rewritten to use the extended minitrees, so the old map no longer needs to be specified.

### <span id="page-19-0"></span>**1.11 hax.runs module**

Runs database utilities

hax.runs.**count\_tags**(*ds*)

Return how often each tag occurs in the datasets DataFrame ds

hax.runs.**datasets\_query**(*query*) Return names of datasets matching query

#### hax.runs.**get\_dataset\_info**(*run\_id*, *projection\_query=None*)

Returns a dictionary with the runs database info for a given run\_id. For XENON1T, this queries the runs db to get the complete run doc.

#### **Parameters**

- **run\_id** name or number, or list of such, of runs to query. If giving a list, it must be sorted!
- **projection\_query** can be None (default): the entire run doc will be returned string: runs db field name (with dots indicating subfields), we'll query and return only that field. - anything else: passed as projection to pymongo.collection.find

For example 'processor.DEFAULT.electron\_lifetime\_liquid' returns the electron lifetime.

hax.runs.**get\_run\_info**(*run\_id*, *projection\_query=None*)

Returns a dictionary with the runs database info for a given run\_id. For XENON1T, this queries the runs db to get the complete run doc.

#### Parameters

- **run\_id** name or number, or list of such, of runs to query. If giving a list, it must be sorted!
- **projection\_query** can be None (default): the entire run doc will be returned string: runs db field name (with dots indicating subfields), we'll query and return only that field. - anything else: passed as projection to pymongo.collection.find

For example 'processor.DEFAULT.electron\_lifetime\_liquid' returns the electron lifetime.

- <span id="page-20-0"></span>hax.runs.**get\_run\_name**(*run\_id*) Return run name matching run id. Returns run id if run id is string (presumably already run name)
- hax.runs.**get\_run\_number**(*run\_id*) Return run number matching run\_id. Returns run\_id if run\_id is int (presumably already run int)
- hax.runs.**get\_run\_start**(*run\_id*) Return the start time of the run as a datetime
- hax.runs.**get\_rundb\_collection**() Return the pymongo handle to the runs db collection. You can use this to do queries like .find etc.
- hax.runs.**get\_rundb\_database**() Return the pymongo handle to the runs db database. You can use this to access other collections.
- hax.runs.**get\_rundb\_password**() Return the password to the runs db, if we know it
- hax.runs.**is\_mc**(*run\_id*)
- hax.runs.**load\_corrections**()

Load all corrections that are stored on MongoDB as defined by the corrections field in the hax config. Corrections must be named the same as their collection name in the database 'run'.

```
hax.runs.tags_selection(dsets=None, include=None, exclude=None, pattern_type='fnmatch', ig-
```
*nore\_underscore=True*) Return runs by tag selection criteria.

### Parameters

- **dsets** pandas DataFrame, subset of datasets from hax.runs.datasets. If not provided, uses hax.runs.datasets itself (all datasets).
- **include** String or list of strings of patterns of tags to include
- **exclude** String or list of strings of patterns of tags to exclude. Exclusion criteria have higher priority than inclusion criteria.
- **pattern\_type** Type of pattern matching to use. Defaults to 'fnmatch', which means you can use unix shell-style wildcards (?, \*). Alternative is 're', which means you can use full python regular expressions.
- **ignore\_underscore** Ignore the underscore at the start of some tags (indicating some degree of officialness or automation) when matching.

#### Examples:

- *tags\_selection(include='blinded')* select all datasets with a blinded or \_blinded tag.
- *tags\_selection(include='\*blinded')* ... with blinded or \_blinded, unblinded, blablinded, etc.
- *tags\_selection(include=['blinded', 'unblinded']*) . . . with blinded OR unblinded, but not blablinded.
- *tags\_selection(include='blinded', exclude=['bad', 'messy']*) select blinded dsatasets that aren't bad or messy
- hax.runs.**update\_datasets**(*query=None*)

Update hax.runs.datasets to contain latest datasets. Currently just loads XENON100 run 10 runs from a csv file. query: custom query, in case you only want to update partially??

#### hax.runs.**version\_is\_consistent\_with\_policy**(*version*)

Returns if the pax version is consistent with the pax version policy. If policy is 6.2.1, only '6.2.1' (or 'v6.2.1') gives True If policy is 6.2, any of 6.2.0, 6.2.1 etc. gives True

#### <span id="page-21-1"></span>hax.runs.**version\_tuple**(*v*)

Convert a version indication string (e.g. "6.2.1") into a tuple of integers

### <span id="page-21-0"></span>**1.12 hax.slow\_control module**

- **exception** hax.slow\_control.**AmbiguousSlowControlMonikerException** Bases: [Exception](https://docs.python.org/3/library/exceptions.html#Exception)
- **exception** hax.slow\_control.**UnknownSlowControlMonikerException** Bases: [Exception](https://docs.python.org/3/library/exceptions.html#Exception)

hax.slow\_control.**get**(*names*, *run=None*, *start=None*, *end=None*, *url=None*) Retrieve the data from the historian database (hax.slow\_control.get is just a synonym of this function)

#### **Parameters**

- **names** name or list of names of slow control variables; see get\_historian\_name.
- **run** run number/name to return data for. If passed, start/end is ignored.
- **start** String indicating start of time range, in arbitrary format (thanks to parsedatetime)
- **end** String indicating end of time range, in arbitrary format

Returns pandas Series of the values, with index the time in UTC. If you requested multiple names, pandas DataFrame

### hax.slow\_control.**get\_pmt\_data\_last\_measured**(*run*)

Retrieve PMT information for a run from the historian database

**Parameters**  $run - run number/name$  **to return data for.** 

Returns pandas DataFrame of the values, with index the time in UTC.

- hax.slow\_control.**get\_sc\_api\_key**() Return the slow control API key, if we know it
- hax.slow\_control.**get\_sc\_data**(*names*, *run=None*, *start=None*, *end=None*, *url=None*) Retrieve the data from the historian database (hax.slow\_control.get is just a synonym of this function)

#### **Parameters**

- **names** name or list of names of slow control variables; see get\_historian\_name.
- **run** run number/name to return data for. If passed, start/end is ignored.
- **start** String indicating start of time range, in arbitrary format (thanks to parsedatetime)
- **end** String indicating end of time range, in arbitrary format
- Returns pandas Series of the values, with index the time in UTC. If you requested multiple names, pandas DataFrame

```
hax.slow_control.get_sc_name(name, column='Historian_name')
```
Return slow control historian name of name. You can pass a historian name, sc name, pid identifier, or description. For a full table, see hax.

```
hax.slow_control.init_sc_interface()
     Initialize the slow control interface access and list of variables
```
### <span id="page-22-2"></span><span id="page-22-0"></span>**1.13 hax.trigger\_data module**

hax.trigger\_data.**get\_aqm\_pulses**(*run\_id*)

Return a dictionary of acquisition monitor pulse times in the run run id. keys are channel labels (e.g. muon veto trigger). Under the keys 'busy' and 'hev', you'll get the sorted combination of all busy/hev on and \_off signals.

hax.trigger\_data.**get\_special\_file\_filename**(*basename*, *run\_id*, *special\_path\_key=None*)

hax.trigger\_data.**get\_trigger\_data**(*run\_id*, *select\_data\_types='all'*, *format\_version=2*) Return dictionary with the trigger data from run id select data types can be 'all', a trigger data type name, or a

list of trigger data type names. If you want to find out which data types exists, use 'all' and look at the keys of the dictionary.

### <span id="page-22-1"></span>**1.14 hax.utils module**

Utilities for use INSIDE hax (and perhaps random weird use outside hax) If you have a nice function that doesn't fit anywhere, misc.py is where you want to go

```
hax.utils.combine_pax_configs(config, overrides)
```
Combines configuration dictionaries config and overrides. overrides has higher priotity. each config must be a dictionary containing only string->dict pairs (like the pax/ConfigParser configs)

```
hax.utils.find_file_in_folders(filename, folders)
```
Searches for filename in folders, then return full path or raise FileNotFoundError Does not recurse into subdirectories

```
hax.utils.flatten_dict(d, separator=':', _parent_key=")
```
Flatten nested dictionaries into a single dictionary, indicating levels by separator Don't set \_parent\_key argument, this is used for recursive calls. Stolen from <http://stackoverflow.com/questions/6027558>

```
hax.utils.get_user_id()
```
Returns string identifying the currently active system user as [name@node](mailto:name@node)

Note user can be set with the 'USER' environment variable, usually set on windows

Note on unix based systems you can use the password database to get the login name of the effective process user

hax.utils.**get\_xenon100\_dataset\_number**(*dsetname*)

Converts a XENON100 dataset name to a number

### hax.utils.**human\_to\_utc\_datetime**(*x*)

Return a python UTC-localized datetime object corresponding to the human-readable date/time x :param x: string with a human-readable date/time indication (e.g. "now"). If you specify something absolute, it will

be taken as UTC.

hax.utils.**load\_pickles**(*filename*, *load\_first=None*)

Returns list of pickles stored in filename. :param load\_first: number of pickles to read. Otherwise reads until file is exhausted

hax.utils.**save\_pickles**(*filename*, *\*args*) Compresses and pickles \*args to filename. The pickles are stacked: load them with load\_pickles

hax.utils.**utc\_timestamp**(*d*)

Convert a UTC datetime object d to (float) seconds in the UTC since the UTC unix epoch. If you pass a timezone-naive datetime object, it will be treated as UTC.

### <span id="page-23-2"></span><span id="page-23-0"></span>**1.15 Module contents**

### hax.**init**(*filename=None*, *\*\*kwargs*)

<span id="page-23-1"></span>Loads hax configuration from hax.ini file filename. You should always call this before starting up hax. You can call it again to reload the hax config. Any keyword arguments passed will override settings from the configuration.

# CHAPTER 2

Indices and tables

- <span id="page-24-0"></span>• genindex
- modindex
- search

## Python Module Index

### <span id="page-26-0"></span>h

hax, [20](#page-23-1) hax.data\_extractor, [9](#page-12-2) hax.ipython, [10](#page-13-0) hax.minitrees, [10](#page-13-1) hax.misc, [13](#page-16-0) hax.paxroot, [13](#page-16-1) hax.pmt\_plot, [14](#page-17-0) hax.raw\_data, [14](#page-17-1) hax.recorrect, [15](#page-18-0) hax.runs, [16](#page-19-0) hax.slow\_control, [18](#page-21-0) hax.treemakers, [9](#page-12-0) hax.treemakers.common, [3](#page-6-4) hax.treemakers.cut\_booleans\_examples, [6](#page-9-0) hax.treemakers.examples, [7](#page-10-1) hax.treemakers.peak\_treemakers, [7](#page-10-2) hax.treemakers.trigger, [8](#page-11-0) hax.trigger\_data, [19](#page-22-0) hax.utils, [19](#page-22-1)

## Index

## <span id="page-28-0"></span>A

## D

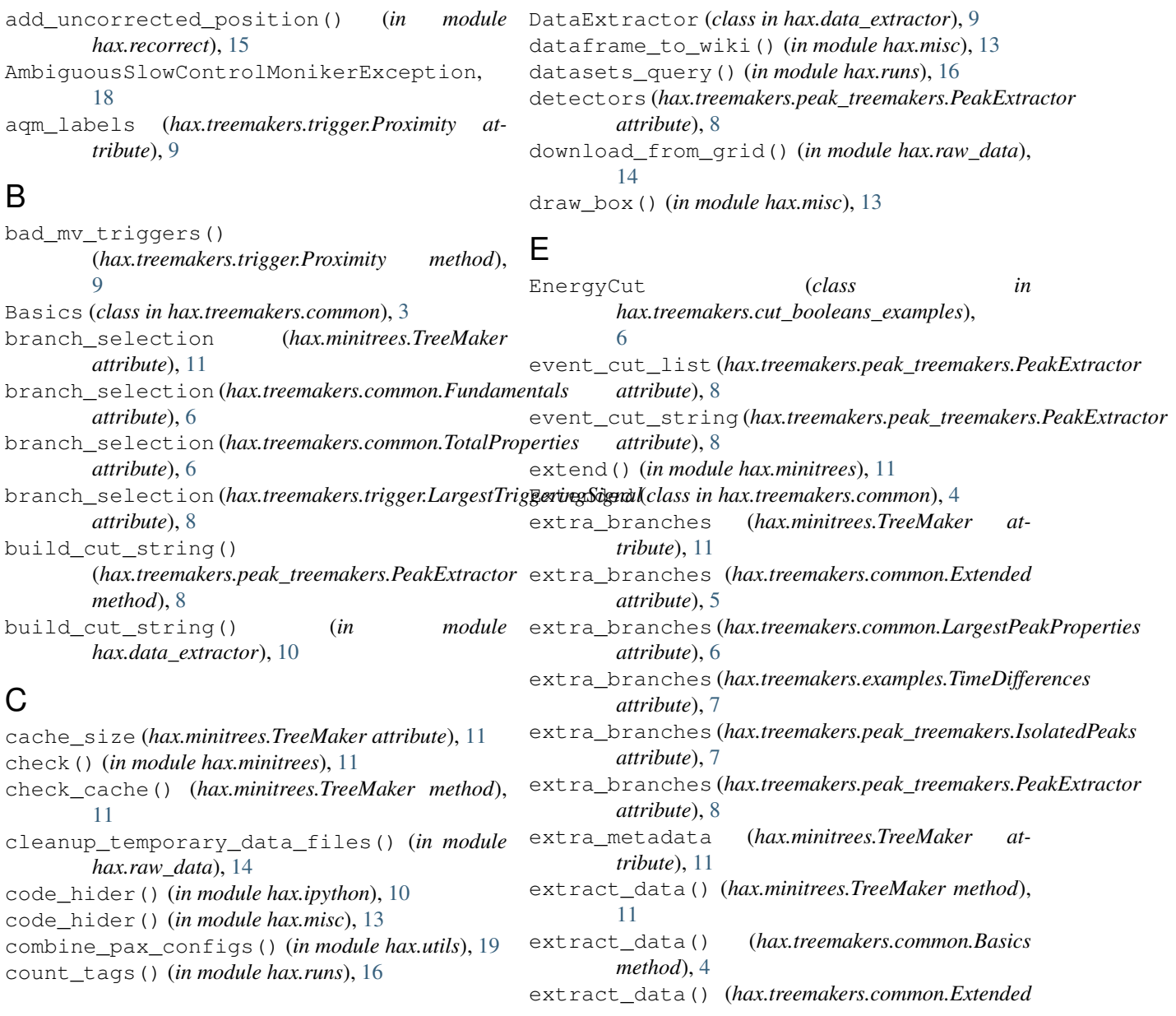

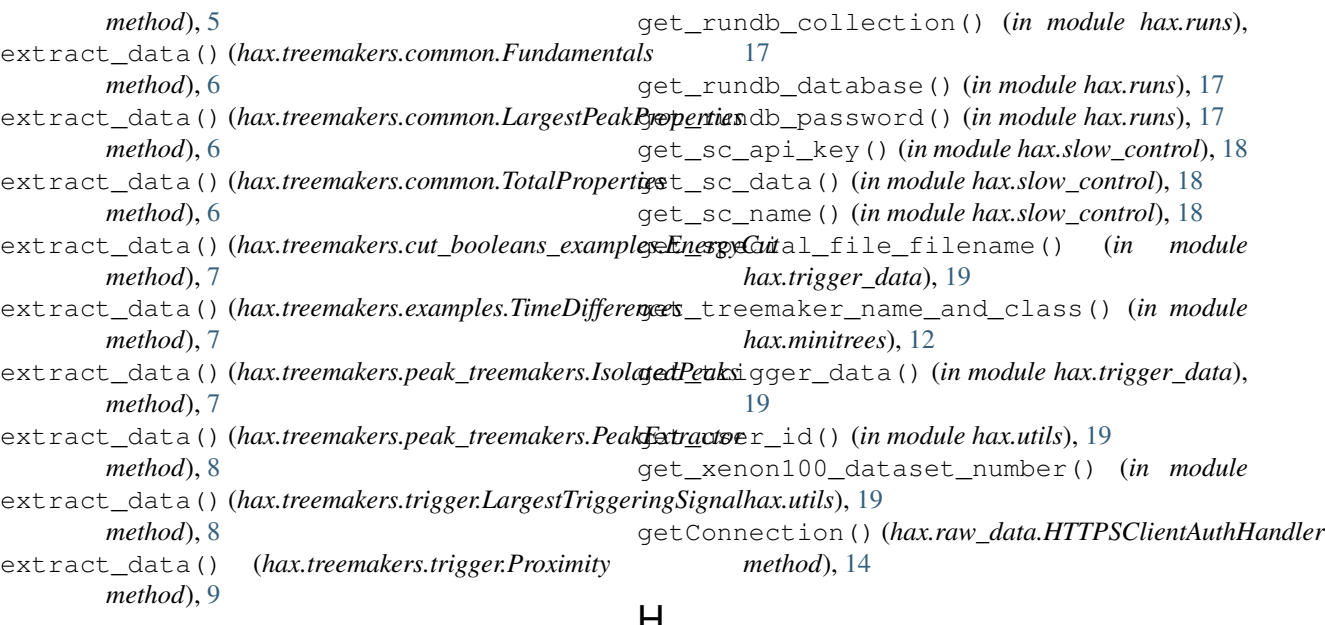

### F

find\_file\_in\_folders() (*in module hax.utils*), [19](#page-22-2) flatten\_dict() (*in module hax.utils*), [19](#page-22-2) force\_df\_types() (*in module hax.minitrees*), [11](#page-14-0) function\_over\_events() (*in module hax.minitrees*), [11](#page-14-0) function\_results\_datasets() (*in module hax.paxroot*), [13](#page-16-2) Fundamentals (*class in hax.treemakers.common*), [5](#page-8-0)

## G

get() (*in module hax.slow\_control*), [18](#page-21-1) get\_aqm\_pulses() (*in module hax.trigger\_data*), [19](#page-22-2) get\_data() (*hax.data\_extractor.DataExtractor method*), [9](#page-12-3) get\_data() (*hax.minitrees.TreeMaker method*), [11](#page-14-0) get\_data() (*hax.treemakers.trigger.Proximity method*), [9](#page-12-3) get\_data() (*hax.treemakers.trigger.TailCut method*), **Q** get\_dataset\_info() (*in module hax.runs*), [16](#page-19-1) get\_filename() (*in module hax.paxroot*), [14](#page-17-2) get\_largest\_indices() (*in module hax.treemakers.common*), [6](#page-9-1) get\_metadata() (*in module hax.paxroot*), [14](#page-17-2) get\_pmt\_data\_last\_measured() (*in module hax.slow\_control*), [18](#page-21-1) get\_properties()(*hax.treemakers.common.LargestPeakPropertiesmodule hax*), [20](#page-23-2) *method*), [6](#page-9-1) get\_run\_info() (*in module hax.runs*), [16](#page-19-1) get\_run\_name() (*in module hax.runs*), [16](#page-19-1) get\_run\_number() (*in module hax.runs*), [17](#page-20-0) get\_run\_start() (*in module hax.runs*), [17](#page-20-0) I

### H

hax (*module*), [20](#page-23-2) hax.data\_extractor (*module*), [9](#page-12-3) hax.ipython (*module*), [10](#page-13-4) hax.minitrees (*module*), [10](#page-13-4) hax.misc (*module*), [13](#page-16-2) hax.paxroot (*module*), [13](#page-16-2) hax.pmt\_plot (*module*), [14](#page-17-2) hax.raw\_data (*module*), [14](#page-17-2) hax.recorrect (*module*), [15](#page-18-1) hax.runs (*module*), [16](#page-19-1) hax.slow\_control (*module*), [18](#page-21-1) hax.treemakers (*module*), [9](#page-12-3) hax.treemakers.common (*module*), [3](#page-6-5) hax.treemakers.cut booleans examples (*module*), [6](#page-9-1) hax.treemakers.examples (*module*), [7](#page-10-4) hax.treemakers.peak\_treemakers (*module*), [7](#page-10-4) hax.treemakers.trigger (*module*), [8](#page-11-1) hax.trigger\_data (*module*), [19](#page-22-2) hax.utils (*module*), [19](#page-22-2) https\_open() (*hax.raw\_data.HTTPSClientAuthHandler method*), [14](#page-17-2) HTTPSClientAuthHandler (*class in hax.raw\_data*), [14](#page-17-2) human\_to\_utc\_datetime() (*in module hax.utils*), [19](#page-22-2) init sc interface() (*in module hax.slow\_control*), [18](#page-21-1)

> inspect\_events() (*in module hax.raw\_data*), [15](#page-18-1) inspect\_events\_from\_minitree() (*in module hax.raw\_data*), [15](#page-18-1)

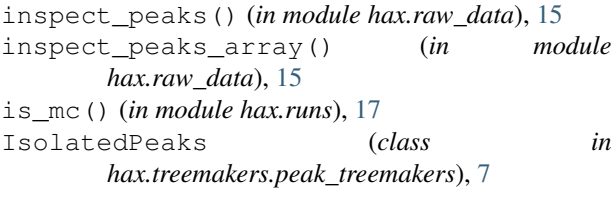

### L

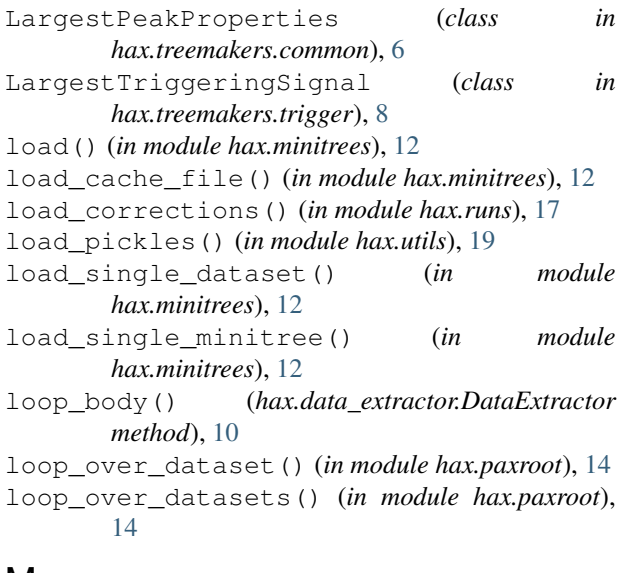

### M

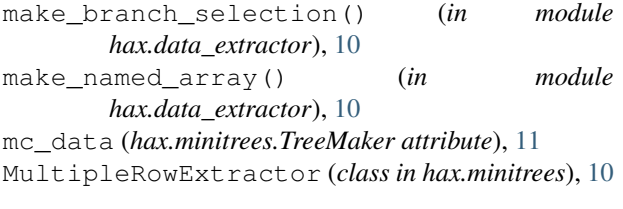

### N

never\_store (*hax.minitrees.TreeMaker attribute*), [11](#page-14-0) never\_store (*hax.treemakers.trigger.TailCut attribute*), [9](#page-12-3) nhits\_bounds (*hax.treemakers.peak\_treemakers.IsolatedPeaks* S *attribute*), [7](#page-10-4) nhits\_bounds (*hax.treemakers.peak\_treemakers.SingleElectrons* save\_cache\_file() (*in module hax.minitrees*), [13](#page-16-2) *attribute*), [8](#page-11-1) NoMinitreeAvailable, [10](#page-13-4) O [10](#page-13-4) save\_pickles() (*in module hax.utils*), [19](#page-22-2) select\_physical\_pulses() (*hax.treemakers.trigger.Proximity method*), [9](#page-12-3) SingleElectrons (*class in*

open\_pax\_rootfile() (*in module hax.paxroot*), [14](#page-17-2)

### P

pax\_version\_independent (*hax.minitrees.TreeMaker attribute*), [11](#page-14-0) pax\_version\_independent (*hax.treemakers.common.Fundamentals attribute*), [6](#page-9-1) *hax.treemakers.peak\_treemakers*), [8](#page-11-1) stop\_after (*hax.treemakers.peak\_treemakers.PeakExtractor attribute*), [8](#page-11-1) StopEventLoop, [13](#page-16-2) T tags\_selection() (*in module hax.runs*), [17](#page-20-0) TailCut (*class in hax.treemakers.trigger*), [9](#page-12-3)

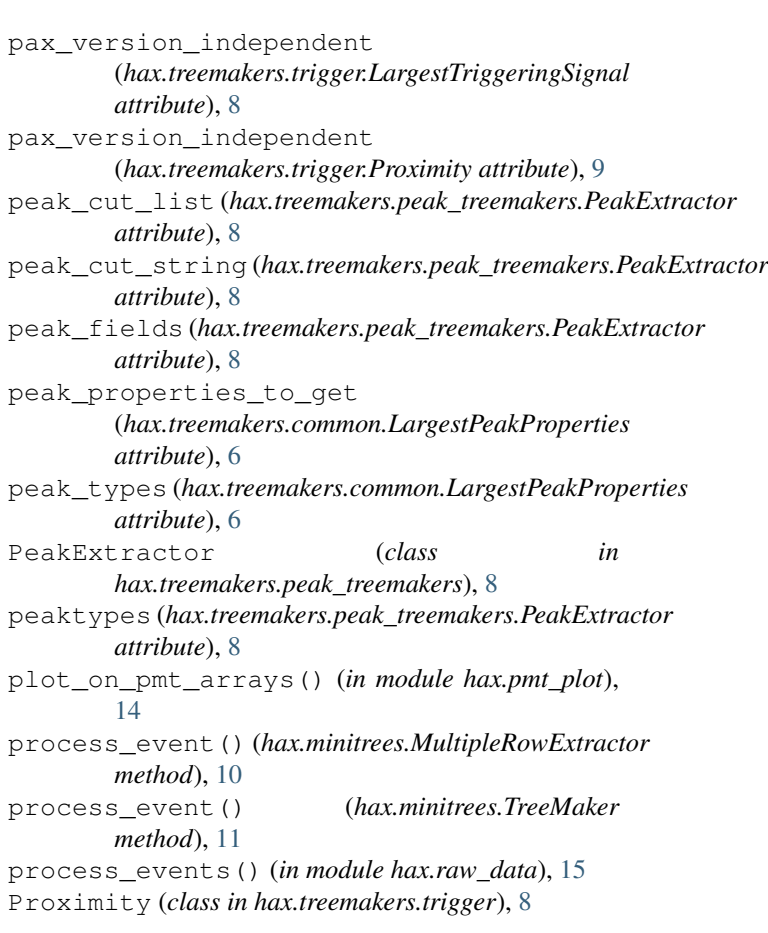

### R

raw\_data\_processor() (*in module hax.raw\_data*), [15](#page-18-1) raw\_events() (*in module hax.raw\_data*), [15](#page-18-1) recorrect\_rz() (*in module hax.recorrect*), [15](#page-18-1) recorrect\_s1xyz() (*in module hax.recorrect*), [15](#page-18-1) recorrect\_s2xy() (*in module hax.recorrect*), [16](#page-19-1) root\_to\_numpy() (*in module hax.data\_extractor*), TimeDifferences (*class in hax.treemakers.examples*), [7](#page-10-4) TotalProperties (*class in hax.treemakers.common*), [6](#page-9-1) TreeMaker (*class in hax.minitrees*), [10](#page-13-4)

## U

```
UnknownSlowControlMonikerException, 18
update_datasets() (in module hax.runs), 17
update_treemakers() (in module hax.minitrees),
        13
uses_arrays (hax.minitrees.TreeMaker attribute), 11
utc_timestamp() (in module hax.utils), 19
```
### V

version\_is\_consistent\_with\_policy() (*in module hax.runs*), [17](#page-20-0) version\_tuple() (*in module hax.runs*), [17](#page-20-0)

### W

width\_bounds (*hax.treemakers.peak\_treemakers.IsolatedPeaks attribute*), [7](#page-10-4) width\_bounds (*hax.treemakers.peak\_treemakers.SingleElectrons attribute*), [8](#page-11-1)

## Y

yield\_peak() (*hax.treemakers.peak\_treemakers.IsolatedPeaks static method*), [7](#page-10-4)